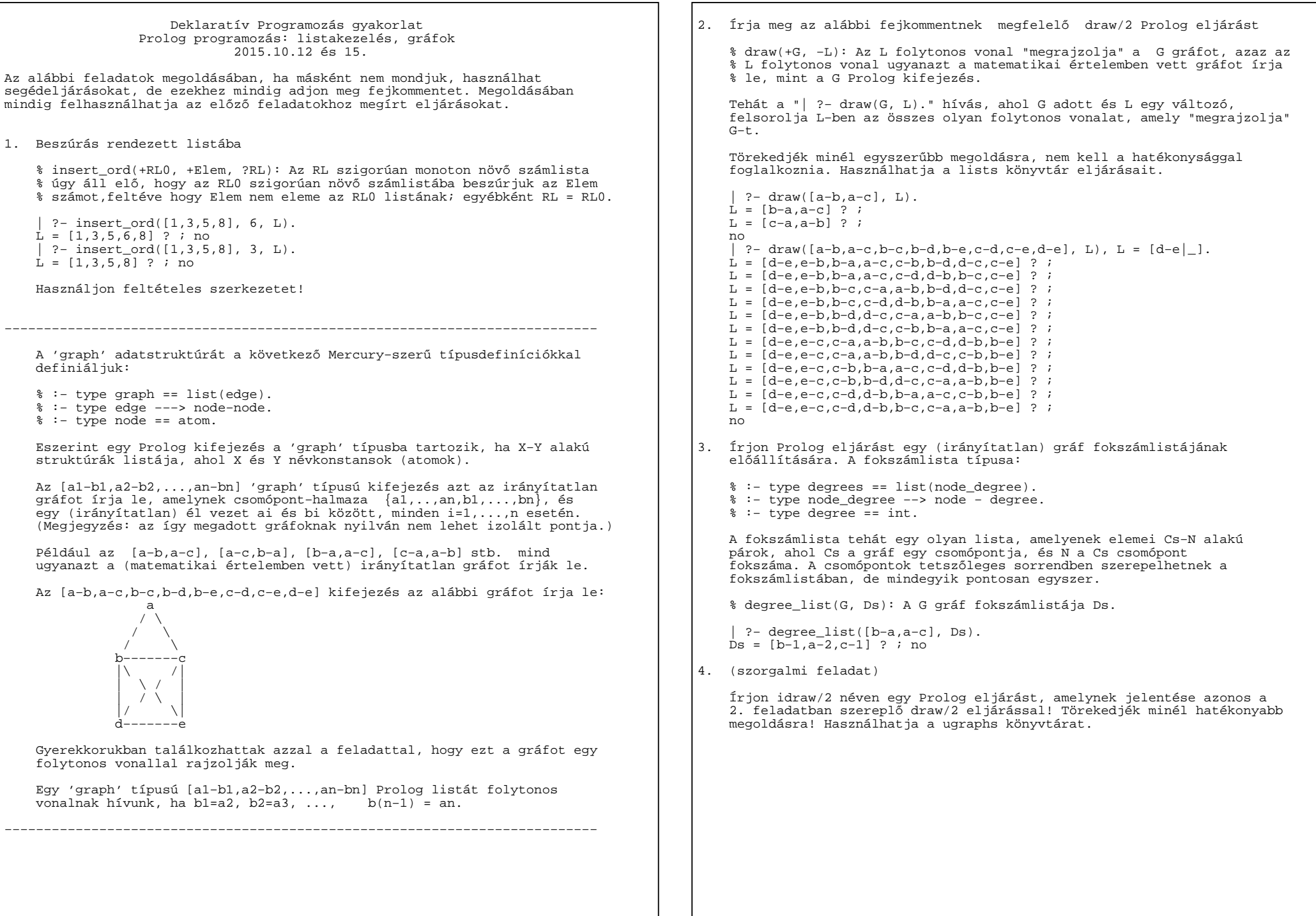

```
−−−−−−−−−−−−−−−−−−−−−−−−−−−−−−−−−−−−−−−−−−−−−−−−−−−−−−−−−−−−−−−−−−−−−−−−−−− Platónak hívunk egy olyan legalább kételemű listát, amely csupa azonos elemből áll. Az mondjuk, hogy MP egy L listában található maximális plató, ha
− MP az L folytonos része (azaz MP előáll úgy, hogy L elejéről és végéről 0 vagy több elemet elhagyunk), − MP egy plató és
− MP maximális L−ben, azaz nem lehet sem balra sem jobbra a benne
levőkkel azonos, közvetlenül szomszédos elemekkel kiterjeszteni. Például az L = [a.b,a,c,c,c,b,b] listában két maximális plató van, a
4. pozición kezdődő [c,c,c] és a 7. pozición kezdődő [b,b] lista (a listaelemeket 1−től számozzuk).−−−−−−−−−−−−−−−−−−−−−−−−−−−−−−−−−−−−−−−−−−−−−−−−−−−−−−−−−−−−−−−−−−−−−−−−−−−5. Írjon Prolog eljárást amely a bemenetként kezdődő listáról eldönti,
hogy egy platóval kezdődik−e, és ha igen, visszaadja a maximális plató hosszát és az ezutáni (maradék) elemek listáját. % pl_kezdetu(L, H, M): Az atomokból álló L lista egy H hosszúságú % maximális platóval kezdődik, amelyet az M maradéklista követ. | ?− pl_kezdetu([a.b,a,c,c,c,b,b], H, M). no
| ?− pl_kezdetu([c,c,c,b,b], H, M).H = 3, M = [b, b] ? ; no

| ?− pl_kezdetu([b,b], H, M).H = 2, \overline{M} = [] ? ; no

| ?− pl_kezdetu([b], H, M). no
| ?− pl_kezdetu([], H, M). no
| ?−6. Írjon olyan Prolog eljárást, amely felsorolja atomok egy adott
listájában található maximális platókat, megadva a plató hosszát és az ismétlődő elemet. % plato(L, H, X): Az L listában található egy H hosszúságú, % X elemekből képzett maximális plató. | ?− plato([a,b,b,b,b,a,a,c,b,b], H, X).H = 4, X = b ?;

H = 2, X = a ? ;H = 2, X = b ?;
   no7. (szorgalmi, otthoni feladat) Az előző feladat kiterjesztéseként írjon olyan Prolog eljárást, amely
felsorolja atomok egy adott listájában található maximális platókat,
megadva a plató kezdőindexét (1−től számozva), hosszát és az ismétlődő elemet.  % plato(L, I, H, X): Az L listában az I−edik elemtől kezdődően 
% egy X elemekből képzett, H hosszúságú maximális plató található. | ?− plato([a,b,b,b,b,a,a,c,b,b], I, H, X).I = 2, H = 4, X = b ? ;

I = 6, H = 2, X = a ? ;
I = 9, H = 2, X = b ? ; no
```